# **DELL"**

警告について

警告:警告とは、物的損害、けが、または死亡の原因となる可能性があることを示し ます。

## Dell™ Vostro™ 430 セットアップと機能に関する情報技術シート

正面図と背面図

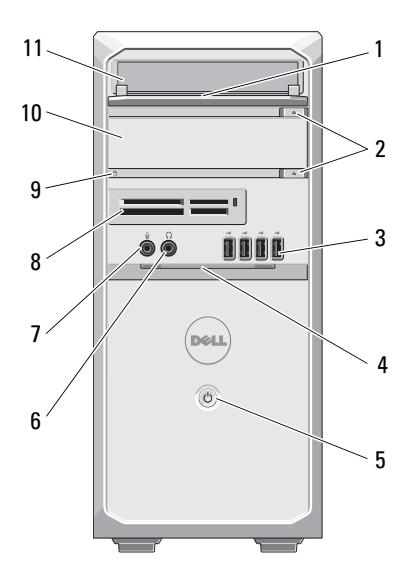

- $17 -$ 16  $\circ$   $\circ$  $15 -$ 3333 12 而或 a 13 ä, 14 J.
- 1 ドライブベイの前面パネル (開いた状 態)
- 3
- 
- 
- 
- 

- <sup>2</sup> 光学ドライブ取り出しボタン(2)
- USB 2.0 コネクタ(4) イーイン イー 前面パネルドア(開いた状態)<br>電源ボタン イーナー イーク イッドフォンコネクタ
- 5 電源ボタン 6 ヘッドフォンコネクタ
- 7 マイクコネクタ 8 メディアカードリーダー(オプション)
- 9 ドライブアクセスライト 10 光学ドライブ (オプション)
- 11 光学ドライブ 12 パドロックリング

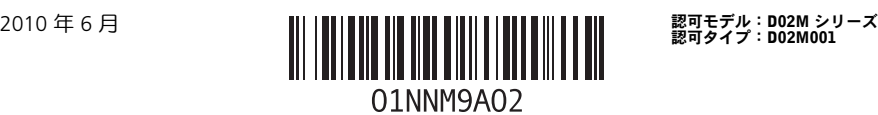

- 13 セキュリティケーブルスロット 14 拡張カードスロット (4)<br>15 背面パネルコネクタ 16 雷圧セレクタスイッチ
- 

雷圧ヤレクタスイッチ

17 電源コネクタ

#### 背面パネル

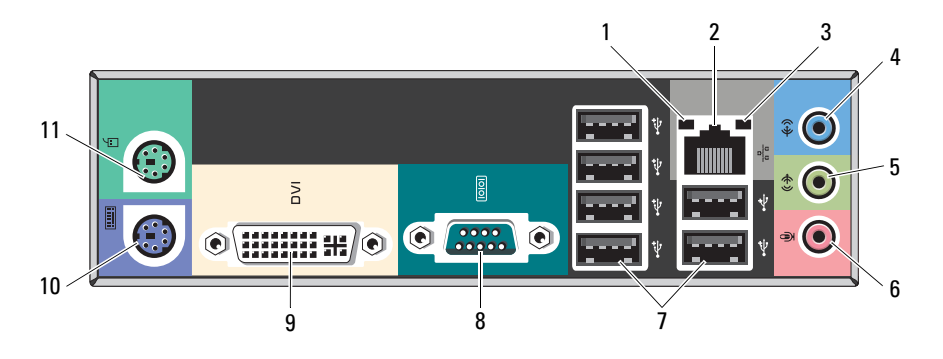

- 
- 
- <sup>5</sup> ライン出力コネクタ / 前面 L/R コネク タ
- 7 USB 2.0 コネクタ(6) 8 シリアルポート<br>DVI-I コネクタ 10 PS/2 コネクタ(
- 9
- 11 PS/2 コネクタ(マウス)
- 1 リンク保全ライト 2 ネットワークアダプタコネクタ
- 3 ネットワーク動作ライト インタン 4 ライン入力コネクタ / 背面 L/R コネクタ<br>5 ライン出カコネクタ / 前面 L/R コネク の 6 マイクコネクタ / センター / サブウー
	- <sup>6</sup> マイクコネクタ / センター / サブウー ハーコネクタ
	-
	- 10 PS/2 コネクタ (キーボード)
- **メモ:**DVI–I コネクタは Intel® H57 Express チップセットでのみ使用できます。

<sup>■</sup> メモ:2つ目の取り出しボタンは、2台目の光学ドライブがシステムに取り付けられ ている場合に限り機能します。

## クイックセットアップ

△ 警告:本項の手順を開始する前に、コンピュータに付属しているガイドの安全にお使 いいただくための注意事項をお読みください。ベストプラクティスの詳細については、 www.dell.com/regulatory\_compliance を参照してください。

■ メモ:デバイスには、ご注文いただかないと同梱されていないものもあります。

1 モニターの接続には、次のいずれかのケーブルを1本のみ使用します。

ル

**a** VGA ケーブル(青) b DVI ケーブル(白)

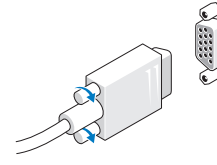

- c DVI アダプタに接続した VGA ケーブ
	-
- 2 USB キーボードまたはマウスを接続しま す(オプション)。

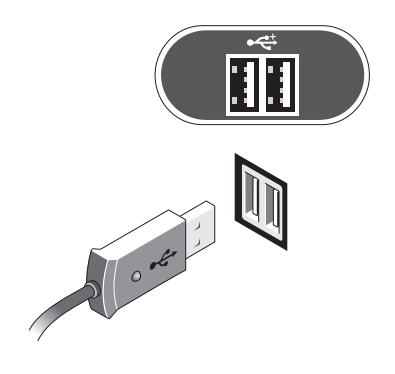

3ネットワークケーブルを接続します(オ プション)。

**INDIA** 

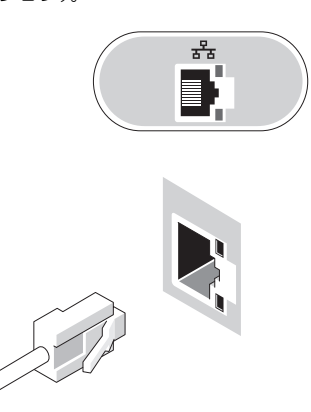

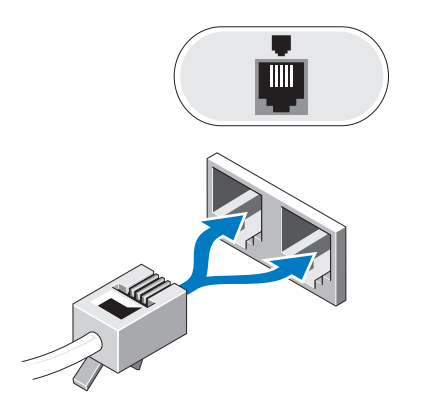

4 モデムを接続します(オプション)。 5 電源ケーブル(単一または複数)を接続 します。

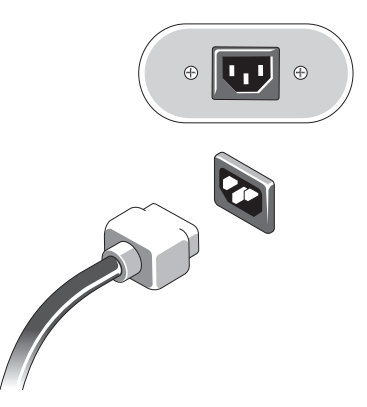

6 モニターとコンピュータの電源ボタンを押します。

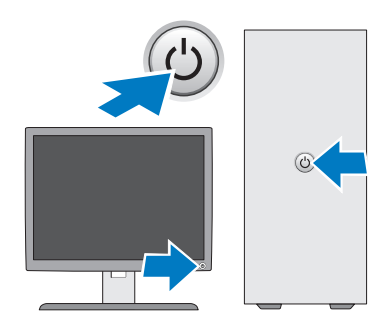

## 仕様

インモ:次の仕様には、コンピュータの出荷に際し、法により提示が定められている項 目のみを記載しています。お使いのコンピュータの仕様を記載した完全な最新リストに ついては、support.jp.dell.com をご覧ください。

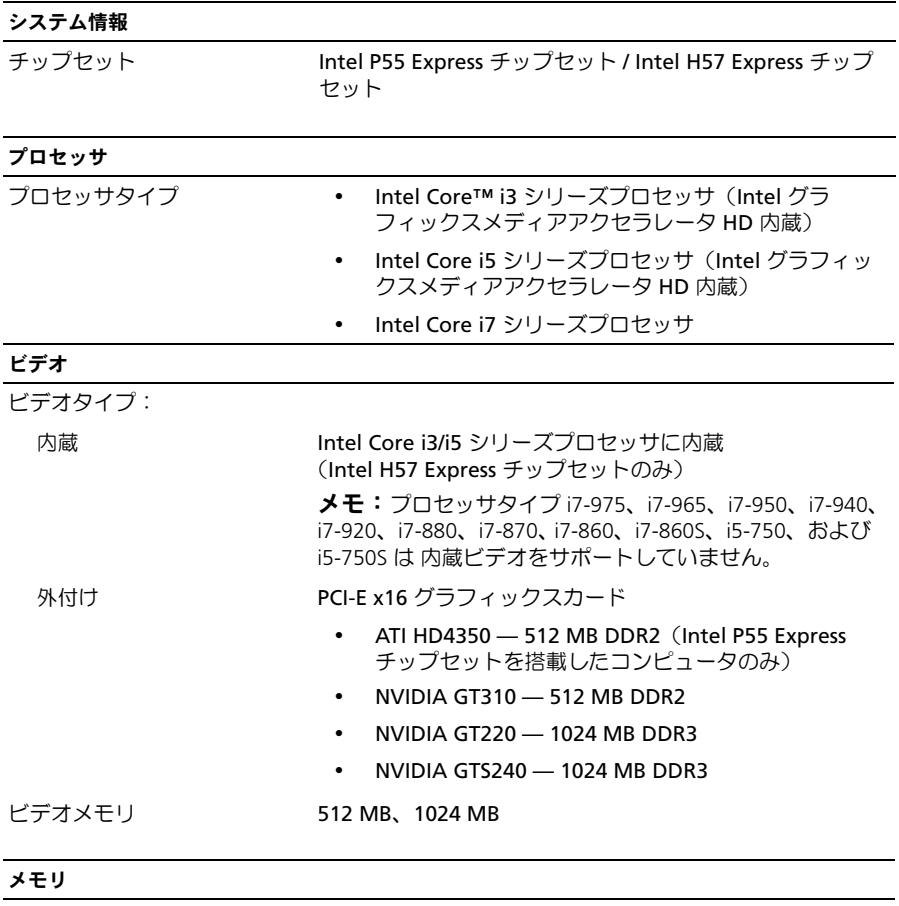

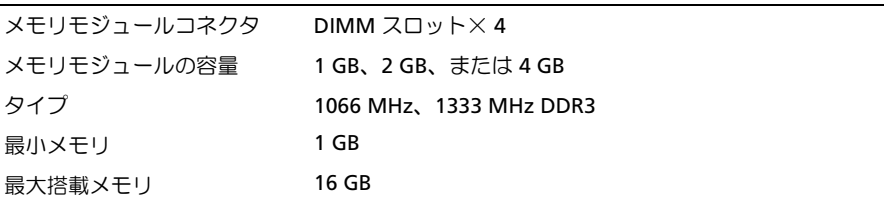

#### ドライブ

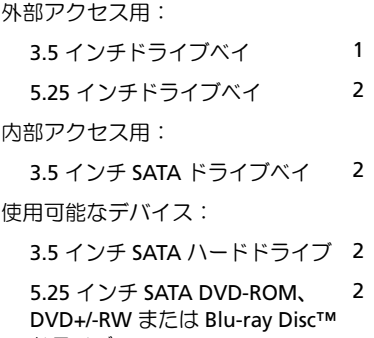

ドライブ

コントロールライトと診断ライト

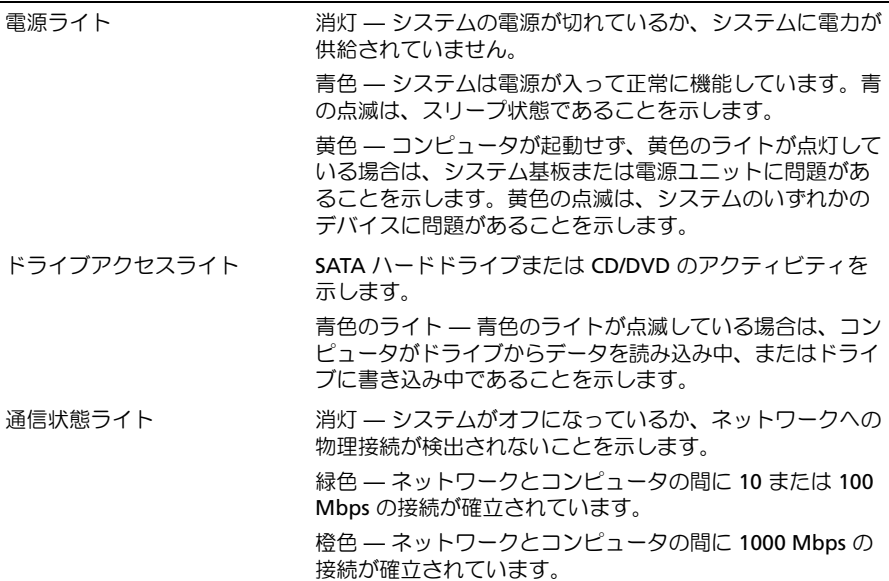

#### 電源

ワット数 350 W

最大熱消費 **1837 BTUs/h (350 W の電源使用)** 

メモ:熱消費は電源ユニットのワット数定格に基づいて算出したものです。

電圧 100 V – 127 V/200 V – 240 V、50 Hz – 60 Hz、10/5 A

(電圧設定に関する重要な情報については、コンピュータに付属しているガイドの安全にお使 いいただくための注意事項を参照してください)。

コイン型電池 3 V CR2032 コイン型リチウムバッテリ

#### サイズと重量

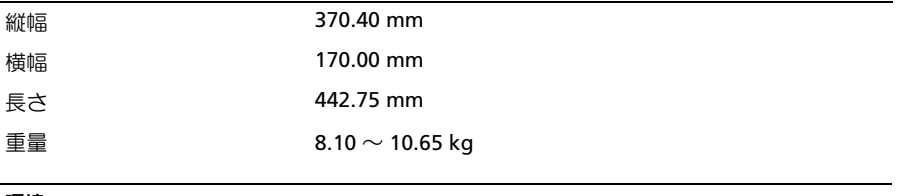

#### 環境

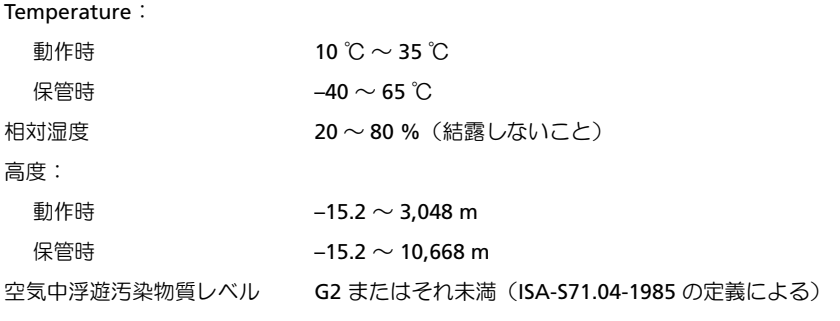

### 詳細情報およびリソースの参照

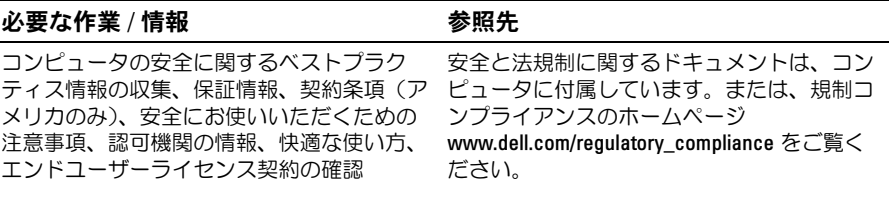

Dell Inc. の書面による許可のない複製は、いかなる形態においても厳重に禁じられています。<br>本書に使用されている商標:Dell、DELL ロゴ、および Vostro は Dell Inc. の商標です。

本書に使用されている商標:Dell、DELL ロゴ、および Vostro は Dell Inc. の商標です。<br>Blu-ray Disc は Blu-ray Disc Association の商標です。Intel は米国およびその他の国にま Bluray Disc は Bluray Disc Association の商標です。Intel は米国およびその他の国における Intel Corporation の登録商標です。Core は米国およびその他の国における Intel Corporation の商標です。

この文書では、上記記載以外の商標および会社名が使用されている場合があります。これら の商標や会社名は、一切 Dell Inc. に所属するものではありません。

\_<br>この文書の情報は、事前の)<br>© 2009 〜 2010 すべての著<br>recycled paper. この文書の情報は、事前の通知なく変更されることがあります。 © 2009 ~ 2010 すべての著作権は Dell Inc. にあります。Printed in China. Printed on recycled paper.